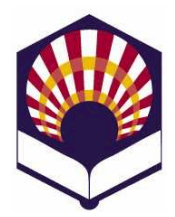

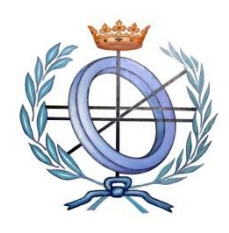

**Escuela Politécnica Superior de Córdoba Universidad de Córdoba**

**Curso académico: 2022– 2023**

## **Práctica número 5: partidos abstractos de datos y lectura y escritura**

- 1. Tipo abstracto de datos **"senador"**
	- Utiliza **"listas de asociación"** para codificar las funciones de **gestión** (creación, acceso, consulta y modificación) del tipo abstracto de datos **senador,** que posee los campos *nombre*, *provincia* y *partido*.
- 2. Tipo abstracto de datos **"senado"**
	- Utiliza las funciones del tipo abstracto **senador** para codificar las siguientes funciones del tipo abstracto **"senado"**, que está compuesto por senadores.
		- o *crear-senado*
			- Crea un senado sin senadores.
		- o *senado-vacío?*
			- Comprueba si un senado está vacío.
		- o *cargar-senado*
			- **Example 1** Lee los datos de los senadores desde un fichero y los almacena en un senado.
		- o *grabar-senado*
			- Graba en un fichero los datos de los senadores.
		- o *existe-senador?*
			- Comprueba si un senado contiene a un senador.
		- o *insertar-senador!*
			- Inserta un senador en un senado.
		- o *borrar-senador!*
			- Borra un senador de un senado.
		- o *modificar-senador!*
			- Modifica un senador del senado.
		- o *consultar-senador*
			- Muestra por pantalla los datos de un senador.
		- o *consultar-senadores*
			- Muestra por pantalla los datos de todos los senadores.
		- o *consultar-senadores-provincia*
			- **M**uestra por pantalla los senadores de una provincia.
		- o *consultar-senadores-partido*
			- **M**uestra por pantalla los senadores de un partido.
		- o *Etc*.
- 3. Codifica un programa que permita la gestión de un "**senado**"
	- Crear un senado.
	- Comprobar si un senado está vacío.
	- Cargar los senadores de un senado desde un fichero.
	- Grabar los senadores de un senado en un fichero.
	- Insertar un senador en un senado.
	- Modificar un senador.
	- Borrar un senador.
	- Consultar un senador.
	- Consultar los senadores de una provincia.
	- Consultar los senadores de un partido.
	- Etc.
- 4. Tipo abstracto de datos "**polígono"**
	- Se desea representar el tipo abstracto de datos "**polígono**" en el plano euclidiano *P =((x1,y1), …, (xn,yn))*
	- Se podrá representar el polígono con un vector o una lista vértices.
		- o Los vértices están unidos por segmentos o lados del polígono.
		- o El último vértice está unido al primero.
	- Codifica las siguientes funciones
		- o *crear-polígono*:
			- **Crea un polígono vacío: sin puntos.**
		- o *polígono-nulo?*
			- Comprueba si el polígono es nulo, es decir, si tiene menos de tres vértices.
		- o *número-vértices*
			- Devuelve el número de vértices del polígono.
		- o *posición-vértice*
			- Recibe las coordenadas de un vértice y devuelve su posición en el polígono.
			- Si no pertenece, devolverá -1.
		- o *consultar-vértice*
			- Recibe una posición y devuelve el vértice que ocupa dicha posición en el polígono.
		- o *mostrar-vértices*
			- Muestra todos los vértices del polígono.
		- o *insertar-vértice*
			- Inserta un vértice en el polígono.
			- Se deben indicar las coordenadas del vértice y la posición que ocupará en el polígono.
		- o *borrar-vértice*
			- Borra un vértice del polígono.
			- Se debe indicar la posición del punto que se desea borrar.
		- o *grabar-polígono*
			- Graba el polígono en un fichero.
- o *cargar-polígono*
	- **Elee los vértices del polígono desde un fichero y los** almacena en un polígono.
- o *perímetro*
	- Calcula el perímetro del polígono: suma de los lados del polígono.
- o *área*
	- Calcula el área del polígono usando el método de Gauss
	- El polígono no debe ser nulo.
	- Se debe utilizar la "fórmula determinante de Gauss"

$$
A = \left| \frac{1}{2} \sum_{i=1}^{N} (x_i (y_{i+1} - y_{i-1})) \right|
$$

donde

- ✓ *N* es el número de vértices del polígono
- ✓ Los vértices están numerados de forma cíclica, es decir:

$$
\triangleright (x_0, y_0) = (x_N, y_N)
$$

$$
\triangleright (x_{N+1}, y_{N+1}) = (x_1, y_1)
$$

- 5. Codifica un programa que permita la gestión de un "**polígono**"
	- Crear un polígono nulo.
	- Comprobar si un polígono es nulo.
	- Comprobar si vértice pertenece al polígono.
	- Número de vértices del polígono.
	- Consultar el vértice que ocupa una posición en el polígono
	- Insertar un vértice en el polígono.
	- Borrar un punto del polígono.
	- Mostrar un polígono.
	- Cargar un polígono desde un fichero.
	- Grabar un polígono en un fichero.
	- Calcular el perímetro de un polígono.
	- Calcular el área de un polígono.
	- Etc.